## Fichier:Quizmaster avec mBlock et Arduino Quiz plansbox.svg

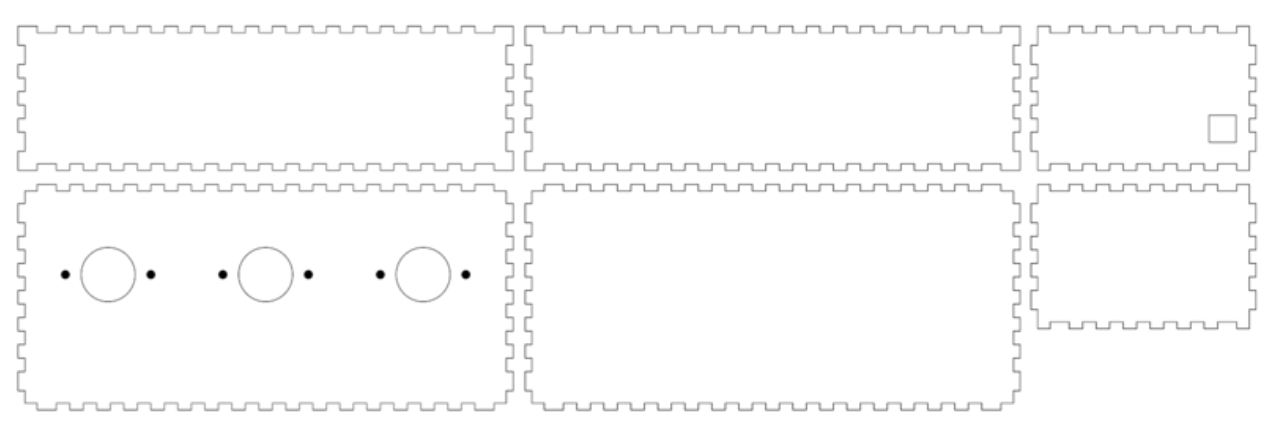

Taille de cet apercu PNG de ce fichier SVG :800 × 257 [pixels](https://wikifab.org/images/thumb/d/d3/Quizmaster_avec_mBlock_et_Arduino_Quiz_plansbox.svg/800px-Quizmaster_avec_mBlock_et_Arduino_Quiz_plansbox.svg.png). Fichier [d'origine](https://wikifab.org/images/d/d3/Quizmaster_avec_mBlock_et_Arduino_Quiz_plansbox.svg) (Fichier SVG, résolution de 1 984 × 638 pixels, taille : 21 Kio) Bestand is geüpload met MsUpload on [Quizmaster\\_avec\\_mBlock\\_et\\_Arduino](https://wikifab.org/wiki/Quizmaster_avec_mBlock_et_Arduino)

## Historique du fichier

Cliquer sur une date et heure pour voir le fichier tel qu'il était à ce moment-là.

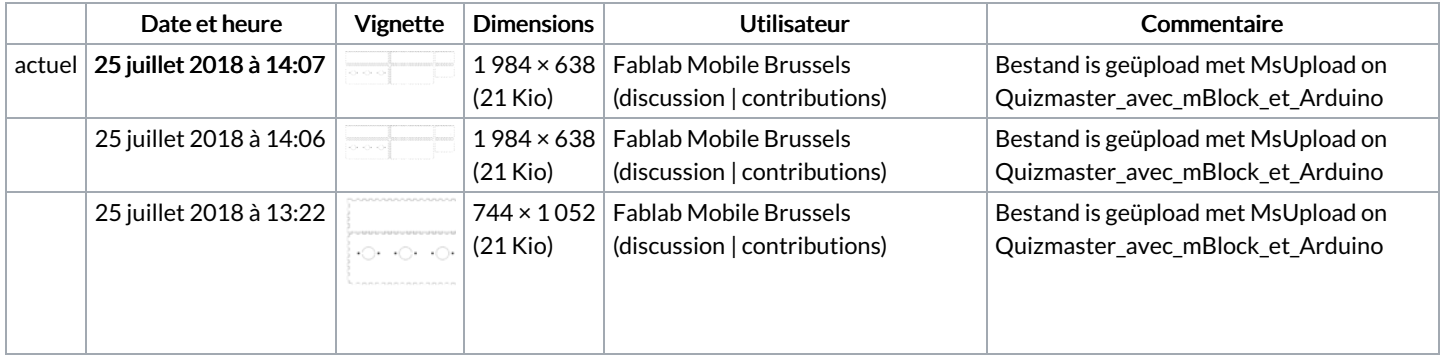

Vous ne pouvez pas remplacer ce fichier.

## Utilisation du fichier

Les 2 fichiers suivants sont des doublons de celui-ci (plus de [détails](https://wikifab.org/wiki/Sp%25C3%25A9cial:Recherche_fichier_en_double/Quizmaster_avec_mBlock_et_Arduino_Quiz_plansbox.svg)) :

[Fichier:Quiz](https://wikifab.org/wiki/Fichier:Quiz_PlanBox.svg) PlanBox.svg [Fichier:Quizmaster](https://wikifab.org/wiki/Fichier:Quizmaster_avec_mBlock_et_Arduino_Quiz_plansbox1.svg) avec mBlock et Arduino Quiz plansbox1.svg

Aucune page n'utilise ce fichier.

## Métadonnées

Ce fichier contient des informations supplémentaires, probablement ajoutées par l'appareil photo numérique ou le numériseur utilisé pour le créer. Si le fichier a été modifié depuis son état original, certains détails peuvent ne pas refléter entièrement l'image modifiée.

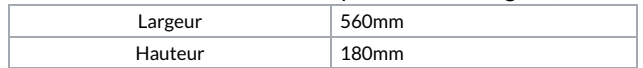